#### **Administrivia**

• Reminder: Homework 3 due today. Written problems in hardcopy by 5pm (or so). Programming problems by e-mail by 11:59pm.

*Don't forget* the "honor code statement" — the Honor Code pledge (or just "pledged"), and whether you worked with anyone else. For programming problems, put it in the source code.

**Slide 1**

• Homework 4 on the Web. Due in a week.

## Conditional Execution, Revisited

- We've done at least one example of compiling an if/else, and there are others in the textbook.
- Surprisingly few people, however, were able to do this correctly on the quiz: Most people didn't seem to realize that after the code for the "if" part, you need an explicit "jump" to skip the "else" part. If you think about it a minute, it should be obvious why — how else can the processor know to skip?

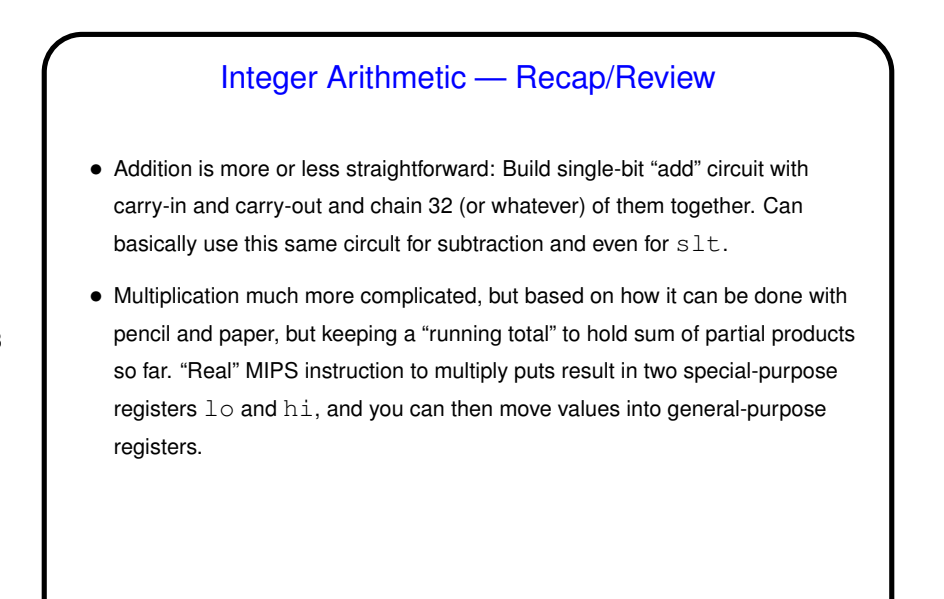

**Slide 4**

## Division • As with other arithmetic, first think through how we do this "by hand" in base 10. (Review terminology: We divide "dividend"  $a$  by "divisor"  $b$  to produce quotient q and remainder r, where  $a = bq + r$  and  $0 \leq |r| < b$ .) Example? We can do the same thing in base 2; this gives the algorithm shown in textbook figures 3.8 through 3.10. (Work through example?) • What about signs? Simplest solution is (they say!) to perform division on non-negative numbers and then fix up signs of the result if need be.

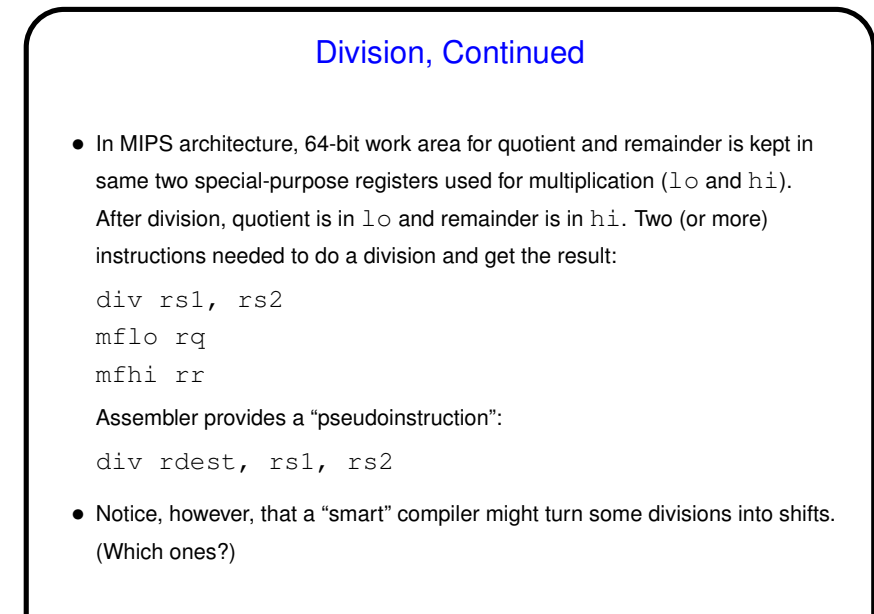

## Integer Addition/Subtraction and Overflow • If adding two  $n$ -bit numbers, result can be too big to fit in  $n$  bits — "overflow".

- For unsigned numbers, how could we tell this had happened?
- How about for signed numbers?

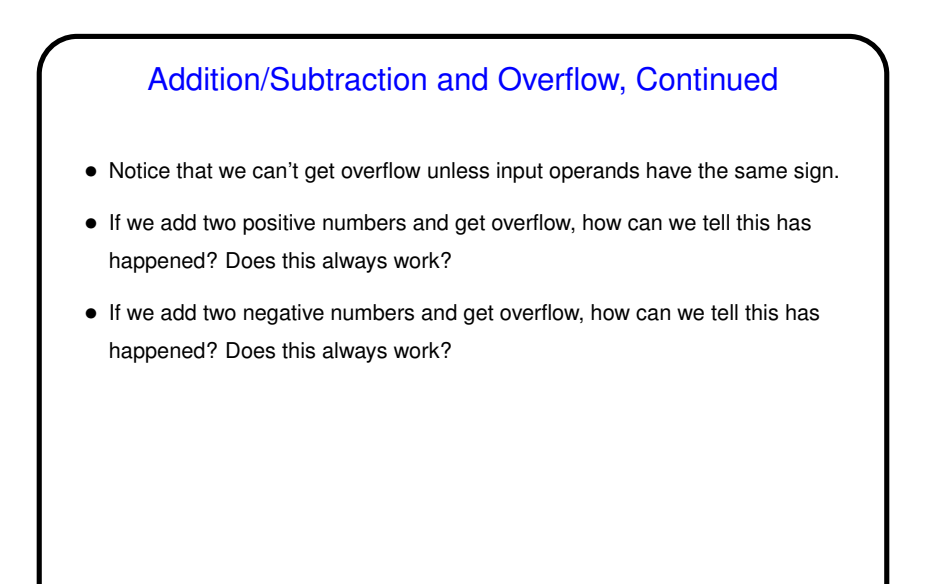

#### Addition/Subtraction and Overflow, Continued

- When we detect overflow, what do we do about it?
- From a HLL standpoint, we could ignore it, crash the program, set a flag, etc.
- To support various HLL choices, MIPS architecture includes two kinds of addition instructions:

**Slide 8**

- **–** Unsigned addition just ignores overflow.
- **–** Signed addition detects overflow and "generates an exception" (interrupt) — hardware branches to a fixed address ("exception handler"), usually containing operating system code to take appropriate action.

So a real C compiler for MIPS would use unsigned arithmetic — C ignores overflow, so why bother to look for it. Examples in the textbook don't do this, perhaps to keep things simpler.

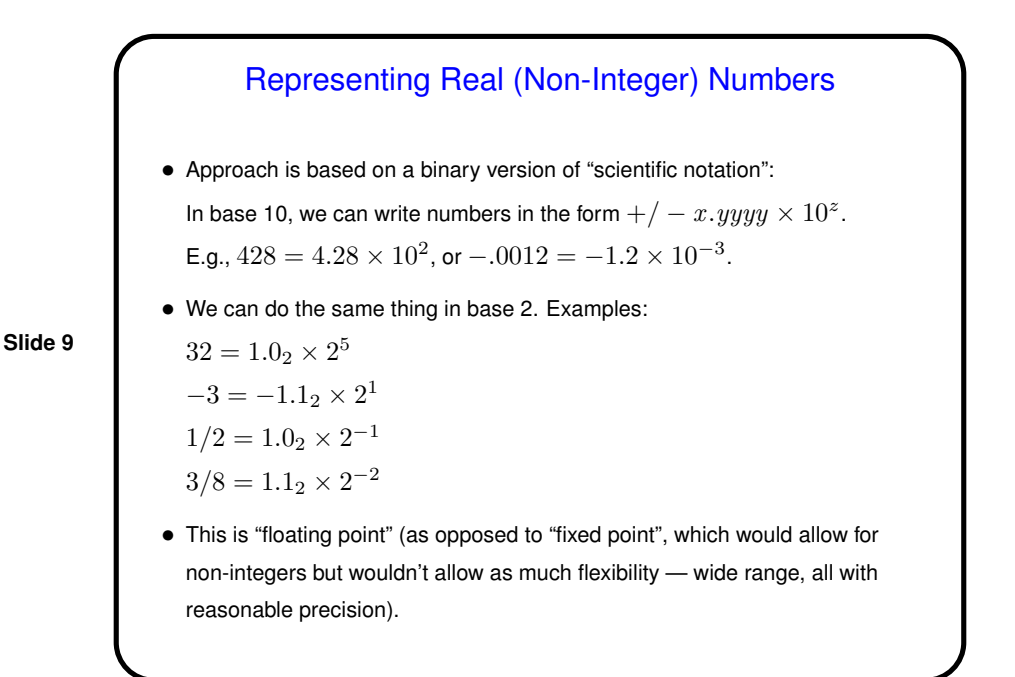

### Representing Real Numbers, Continued

- In base 10, we can completely specify a nonzero number by giving its sign, a number in the range  $1 \leq x < 10$  (the "significand" or "mantissa"), and the exponent for 10. Same idea applies in base 2.
- **Slide 10**
- So, most/all "floating-point formats" have a bit for the sign, some bits for the significand, and some bits for the exponent. Different choices are possible, even with the same total number of bits; (at least) one architecture (VAX) even supported more than one format with the same number of bits(!).
- With integers, number of bits limits the range of numbers that can be represented. With "floating-point" numbers, two limiting factors — number of bits for the significand (which limits what?), and number of bits for the exponent (which limits what?).

(Does this suggest why the VAX designers offered two formats?)

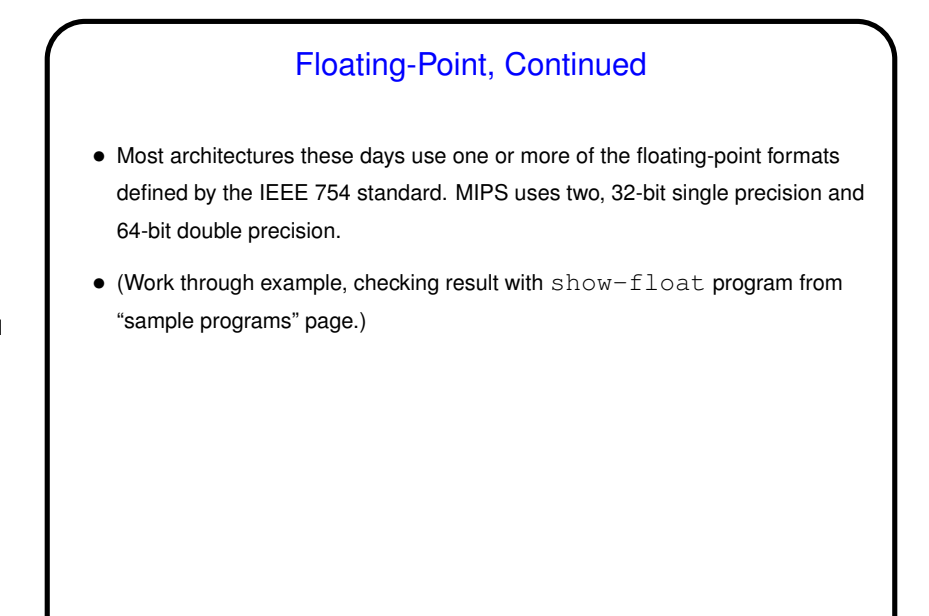

**Slide 12**

# Floating-Point, Continued • Recall also that this way of representing real numbers means they aren't quite the real numbers of math. • (Review "floating point is strange" examples from CSCI 1120.)

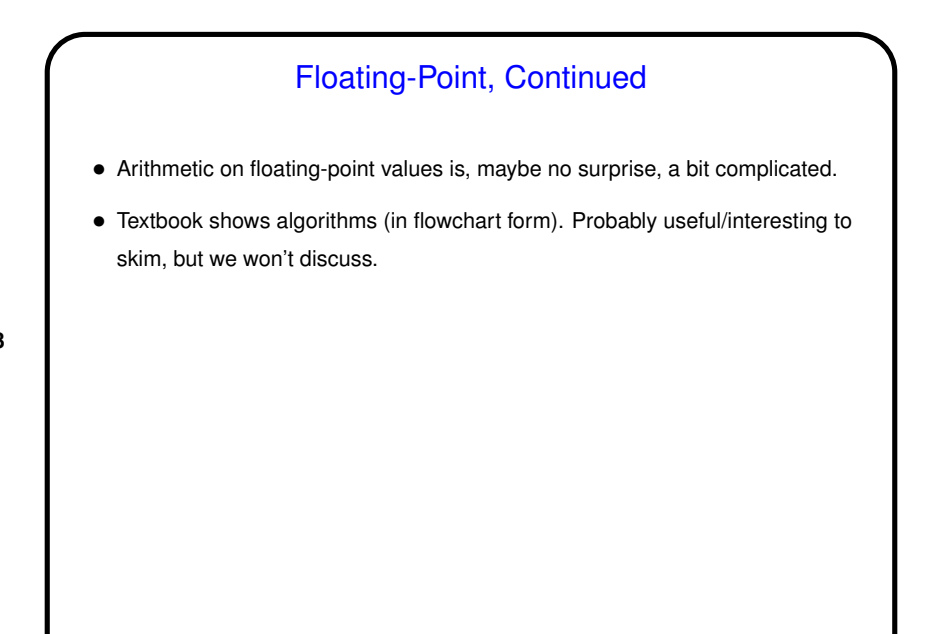

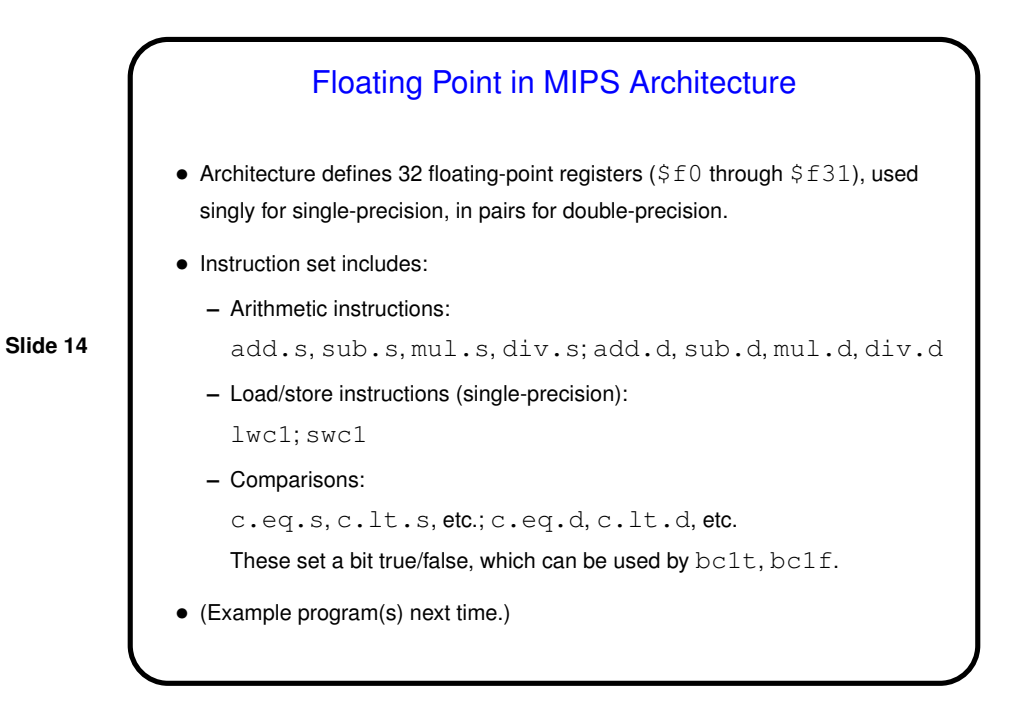

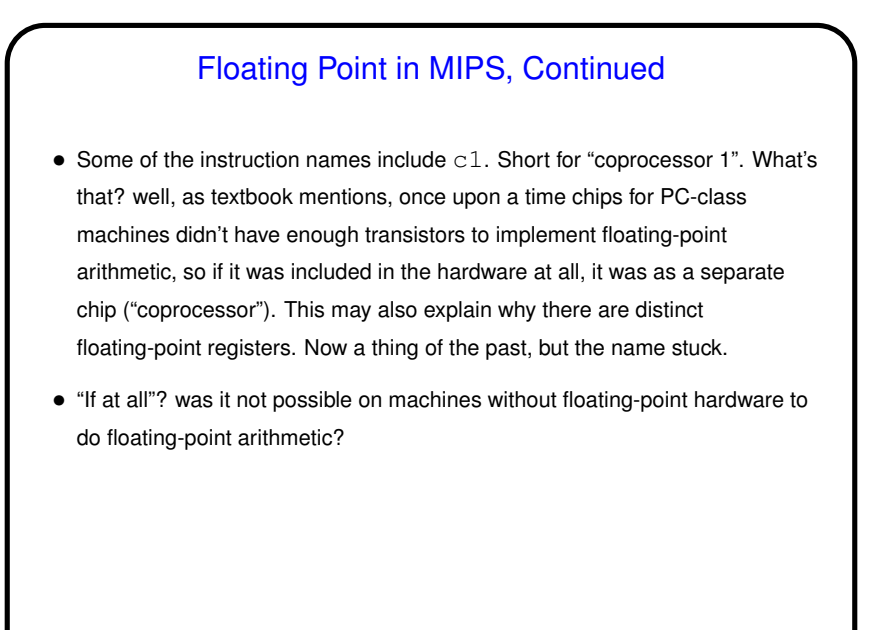

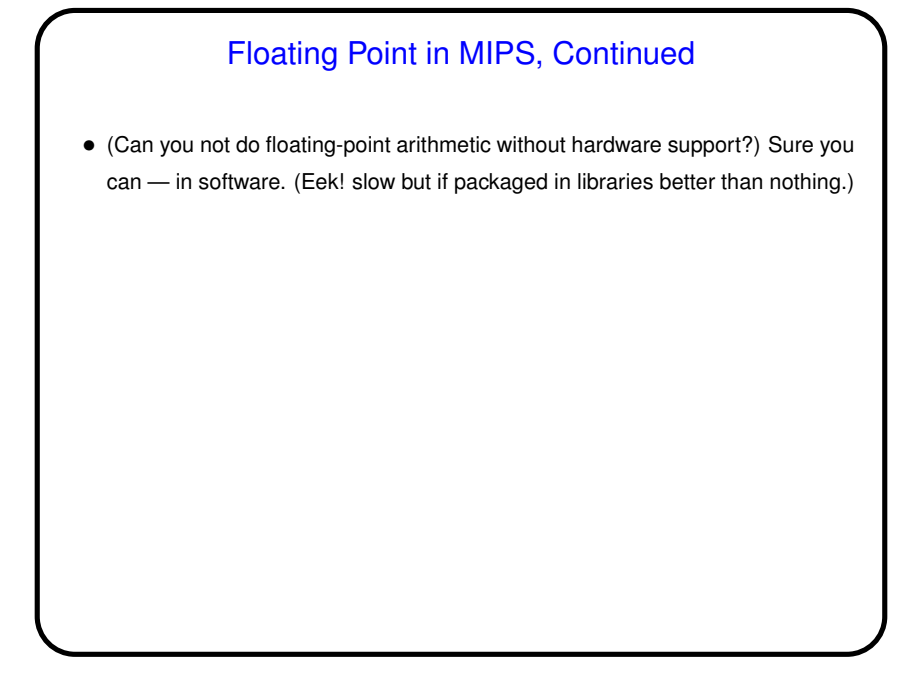

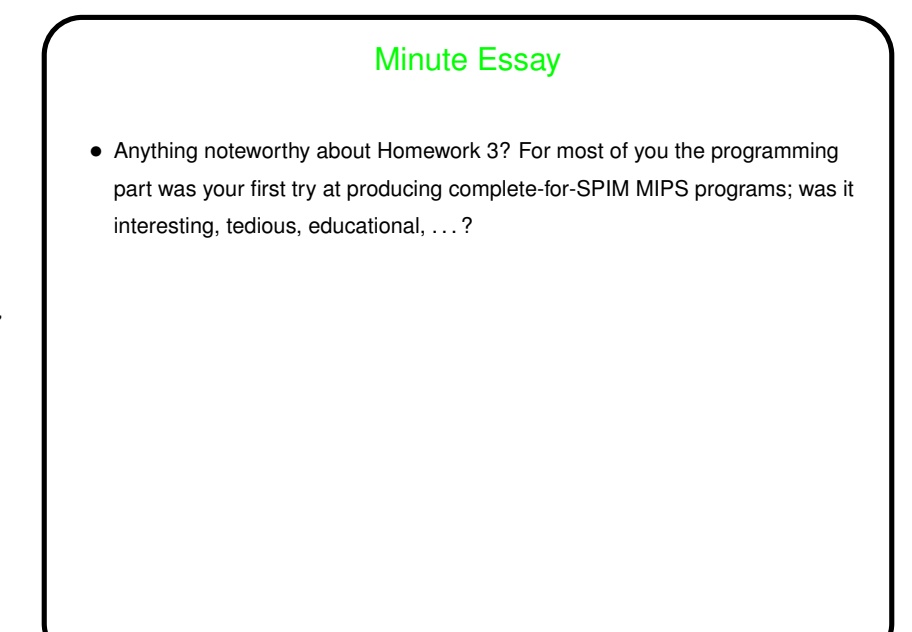